# Risoluzione dei problemi relativi all'assenza di record di replica nel report di replica avanzata **CUAC**

# Sommario

Introduzione **Prerequisiti Requisiti** Componenti usati Problema **Soluzione Verifica** Risoluzione dei problemi

## Introduzione

In questo documento vengono descritte le azioni da eseguire per correggere l'errore "Nessun record di replica trovato" nel report di replica avanzata di Cisco Attendant Console.

# **Prerequisiti**

### **Requisiti**

Cisco raccomanda la conoscenza dei seguenti argomenti:

- Cisco Unified Attendant Console Impostazioni avanzate
- Microsoft Windows (Server)

#### Componenti usati

Il documento può essere consultato per tutte le versioni software o hardware.

Le informazioni discusse in questo documento fanno riferimento a dispositivi usati in uno specifico ambiente di emulazione. Su tutti i dispositivi menzionati nel documento la configurazione è stata ripristinata ai valori predefiniti. Se la rete è operativa, valutare attentamente eventuali conseguenze derivanti dall'uso dei comandi.

# Problema

Quando si seleziona il report di replica nella GUI di amministrazione avanzata CUAC > Replica unificata Cisco > CUAC Publisher > ATTCFG o ATTLOG, è possibile visualizzare l'errore nella pagina Web: Nessun record di replica trovato, come nell'immagine.

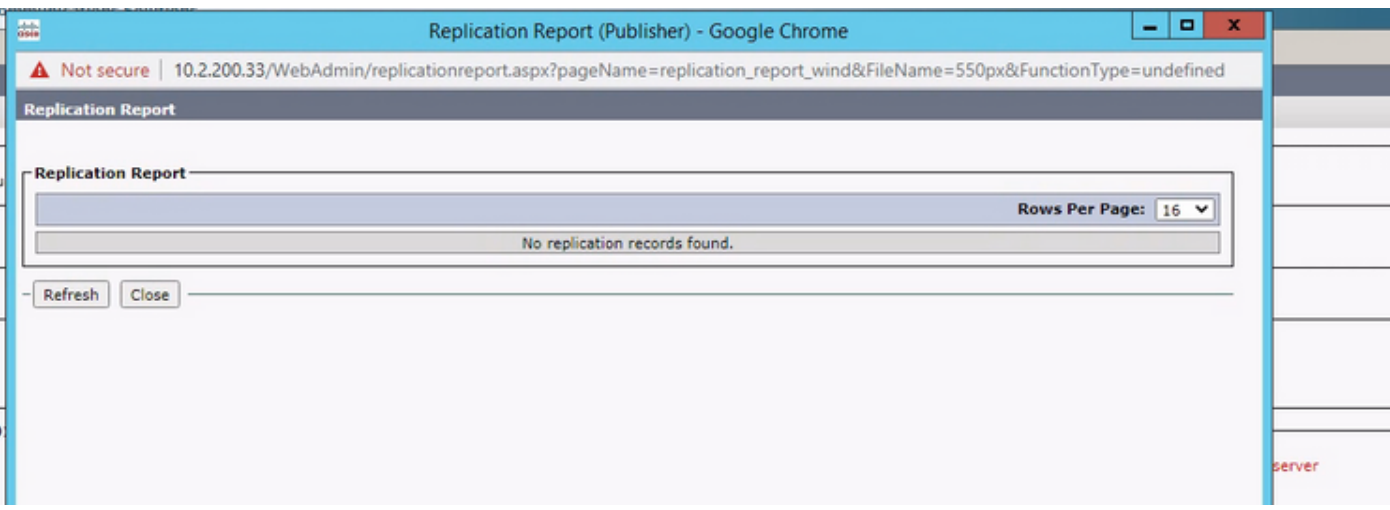

# Soluzione

Il report è scritto in C:\ProgramData\Cisco\CUACA\Server - DBC\_XML\_File.xml. Per impostazione predefinita, l'autore e gli amministratori dispongono di autorizzazioni complete per il repository e gli utenti hanno tutti i nomi tranne il controllo completo.

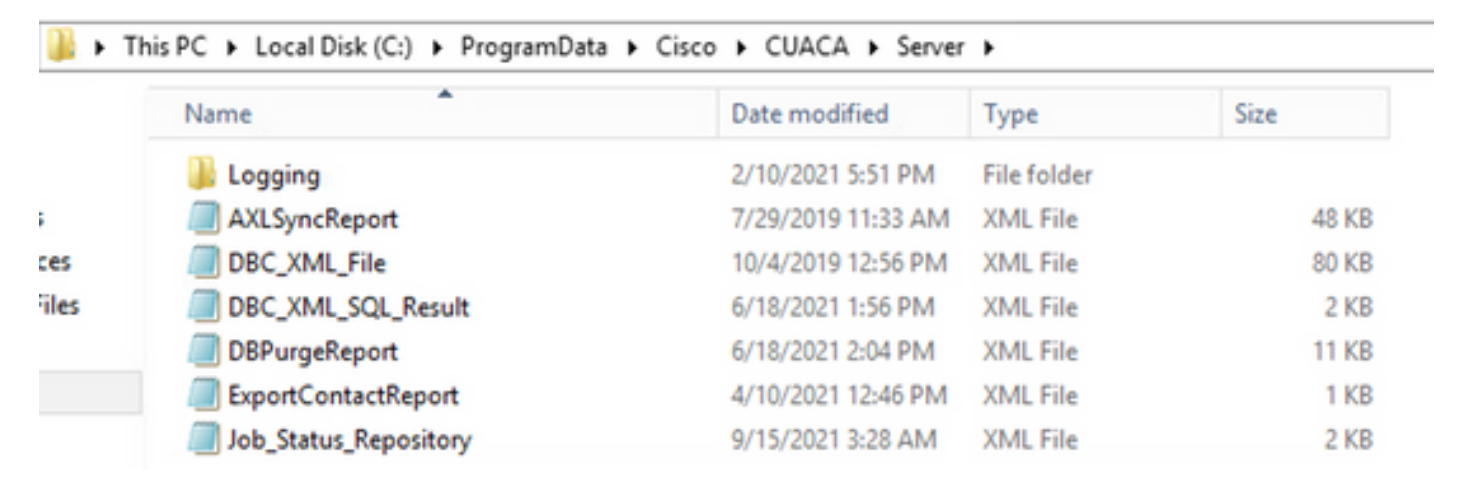

Ènecessario verificare che la cartella Server e i relativi file dispongano delle autorizzazioni indicate in precedenza. In tal caso, modificare il nome file DBC\_XML\_File.xml in DBC\_XML\_File\_OLD.xml, quindi fare clic su Reinizializza replica in CUAC Advanced Server. È necessario creare un nuovo file con lo stesso nome e il report di replica potrebbe non essere più vuoto.

# **Verifica**

Attualmente non è disponibile una procedura di verifica per questa configurazione.

# Risoluzione dei problemi

Al momento non sono disponibili informazioni specifiche per la risoluzione dei problemi di questa configurazione.

#### Informazioni su questa traduzione

Cisco ha tradotto questo documento utilizzando una combinazione di tecnologie automatiche e umane per offrire ai nostri utenti in tutto il mondo contenuti di supporto nella propria lingua. Si noti che anche la migliore traduzione automatica non sarà mai accurata come quella fornita da un traduttore professionista. Cisco Systems, Inc. non si assume alcuna responsabilità per l'accuratezza di queste traduzioni e consiglia di consultare sempre il documento originale in inglese (disponibile al link fornito).